# Package 'hyperoverlap'

October 13, 2022

Title Overlap Detection in n-Dimensional Space

Version 1.1.1

#### **Description**

Uses support vector machines to identify a perfectly separating hyperplane (linear or curvilinear) between two entities in high-dimensional space. If this plane exists, the entities do not overlap. Applications include overlap detection in morphological, resource or environmental dimen-sions. More details can be found in: Brown et al. (2020) [<doi:10.1111/2041-210X.13363>](https://doi.org/10.1111/2041-210X.13363).

**Depends**  $R$  ( $> = 3.4.0$ )

Imports e1071, matlib, ggplot2, rgl, misc3d, methods, stats, MASS,

graphics

License GPL-3

Encoding UTF-8

Suggests knitr, rmarkdown, plotrix, rlang, webshot2, markdown

VignetteBuilder knitr

RoxygenNote 7.1.1

Additional\_repositories <https://dmurdoch.github.io/drat>

NeedsCompilation no

Author Matilda Brown [aut, cre] (<<https://orcid.org/0000-0003-2536-8365>>),

Greg Jordan [aut]

Maintainer Matilda Brown <matilda.brown@utas.edu.au>

Repository CRAN

Date/Publication 2021-08-10 08:30:05 UTC

# R topics documented:

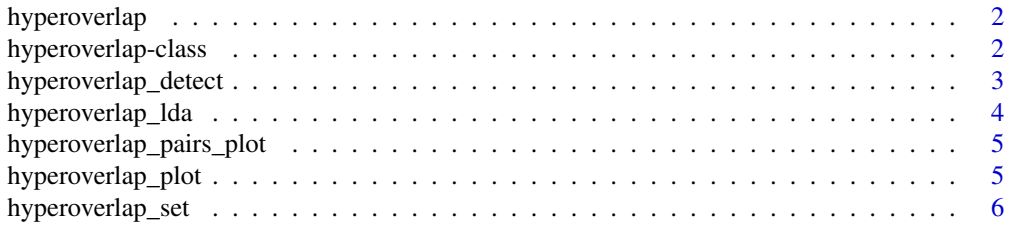

#### <span id="page-1-0"></span>**Index** [8](#page-7-0) **8**

hyperoverlap *Hyperoverlap: Detection and Visualisation of Overlap in n-Dimensional Space*

#### Description

Uses support vector machines to identify a perfectly separating hyperplane (linear or curvilinear) between two entities in high-dimensional space. If this plane exists, the entities do not overlap. Applications include overlap detection in morphological, resource or environmental dimensions.

#### Details

More details available in Brown et al. (2020) <doi:10.1111/2041-210X.13363> and vignette.

#### Author(s)

Matilda Brown <matilda.brown@utas.edu.au>

<span id="page-1-1"></span>hyperoverlap-class *Storage class for the description of hyperoverlaps*

#### Description

Storage class for the description of hyperoverlaps

### Slots

entity1 A length-one character vector

entity2 A length-one character vector

dimensions A length n character vector containing the variables used to define the space

occurrences A matrix containing the labelled input data

shape shape of the decision boundary; either "linear" or "curvilinear"

polynomial.order a length-one numeric vector showing the polynomial order of the most accurate kernel function. "0" if linear kernel.

result a length-one character vector, either "overlap" or "non-overlap"

accuracy a  $2x2$  table with the true (y) and predicted (pred) labels

number.of.points.misclassified a length-one numeric vector

model svm model used to plot decision boundary

<span id="page-2-1"></span><span id="page-2-0"></span>hyperoverlap\_detect *Overlap detection in n-dimensional space using support vector machines (SVMs)*

# Description

Given a matrix containing the ecological data (x) and labels (y) for two entities, a support vector machine is trained and the predicted label of each point is evaluated. If every point has been classified correctly, the entities can be separated and they do not overlap.

#### Usage

```
hyperoverlap_detect(x, y, kernel = "polynomial", kernel.degree = 3, cost = 500,
       stoppage.threshold = 0.4, verbose = TRUE, set = FALSE)
```
#### Arguments

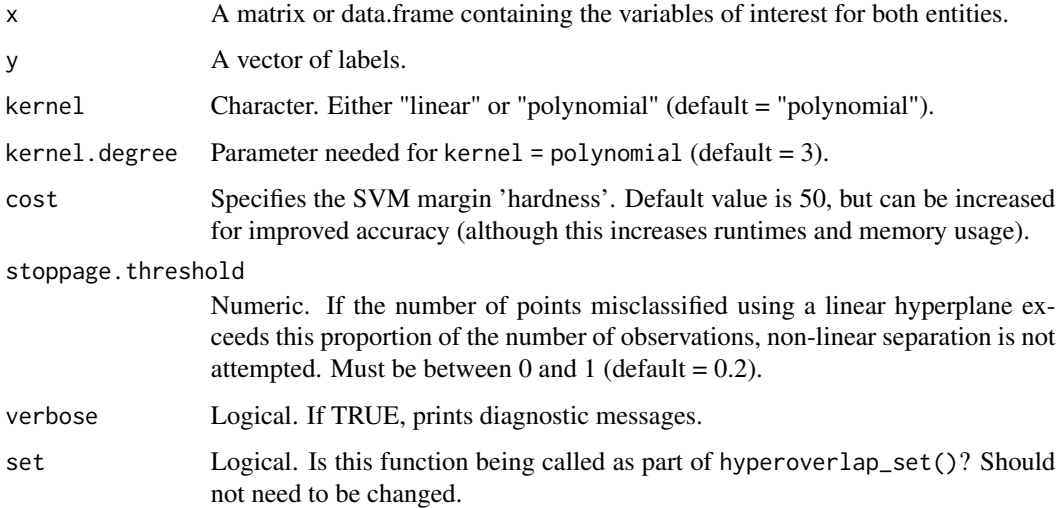

#### Details

Input data should be preprocessed so that all variables are comparable (e.g. same order of magnitude). Polynomial kernels allow curvilinear decision boundaries to be found between entities (see <https://www.cs.cmu.edu/~ggordon/SVMs/new-svms-and-kernels.pdf>). Smaller values of kernel.degree permit less complex decision boundaries; biological significance is likely to be lost at values > 5.

#### Value

A [hyperoverlap-class](#page-1-1) object

#### <span id="page-3-0"></span>Examples

```
data = iris[which(iris$Species!=("versicolor")),]
x = hyperoverlap\_detect(data[, 1:3], data$pecies, kernel="linear")
```
<span id="page-3-1"></span>hyperoverlap\_lda *Hyperoverlap visualisation using linear discriminant analysis (LDA)*

#### Description

Hyperoverlap visualisation using linear discriminant analysis (LDA)

#### Usage

```
hyperoverlap_lda(x, return.plot=TRUE, visualise3d=FALSE, showlegend=TRUE)
```
#### Arguments

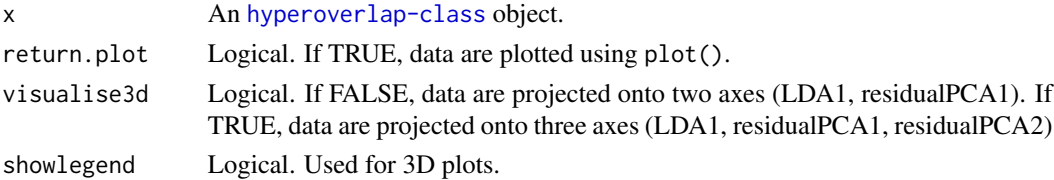

#### Details

This function provides a way to visualise overlap (or non-overlap) between classes of high dimensional data. For inspection, it is useful to use the base graphics package (implemented by return.plot=TRUE). The transformed coordinates of each point are also returned as a dataframe, which can be plotted with user-defined parameters.

#### Value

Returns a dataframe with columns "Entity", "LDA1", "residualPCA1", "residualPCA2" (if visualise3d  $=$  TRUE)

#### See Also

[hyperoverlap\\_detect](#page-2-1)

#### Examples

```
#using iris dataset reduced to two species
data = iris[which(iris$Species!=("versicolor")),]
x = hyperoverlap_detect(data[1:4], data$Species)
hyperoverlap_lda(x)
```
<span id="page-4-0"></span>hyperoverlap\_pairs\_plot

*Overlap heatmap plotting for analysis of multiple entities*

#### Description

This function plots a matrix of overlap.

### Usage

hyperoverlap\_pairs\_plot(x, cols = pal)

#### Arguments

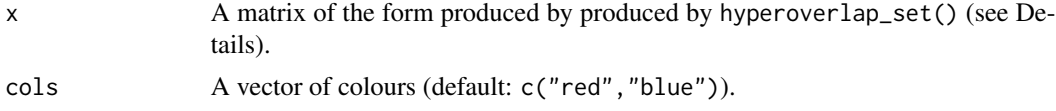

# Details

Input matrix must contain columns named "entity1", "entity2" and "result"

#### Value

A ggplot object

# Examples

```
hyperoverlap.iris.set = hyperoverlap_set(iris[1:3],iris$Species, kernel="linear")
hyperoverlap_pairs_plot(hyperoverlap.iris.set)
```
hyperoverlap\_plot *Overlap plotting for low-dimensional spaces*

# Description

Plot the optimal separating hyperplane found by hyperoverlap\_detect() in 3D .

# Usage

```
hyperoverlap_plot(x)
```
#### Arguments

x An [hyperoverlap-class](#page-1-1) object.

# See Also

[hyperoverlap\\_detect](#page-2-1) , [hyperoverlap\\_lda](#page-3-1)

# Examples

```
data = iris[which(iris$Species!=("versicolor")),]
x = hyperoverlap_detect(data[,1:3],data$Species, kernel="linear")
hyperoverlap_plot(x)
```
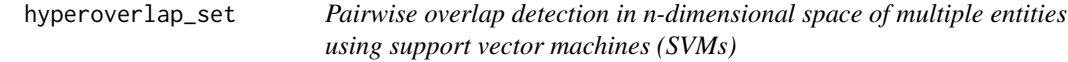

# Description

This function is a wrapper for [hyperoverlap\\_detect](#page-2-1) for pairwise overlap detection between multiple entities.

# Usage

```
hyperoverlap_set(x, y, kernel = "polynomial",kernel.degree = 3, cost = 1000,
stoppage.threshold = 0.2, write.to.file = FALSE,
path = NULL,
sample.dimensionality.omit = "FALSE")
```
# Arguments

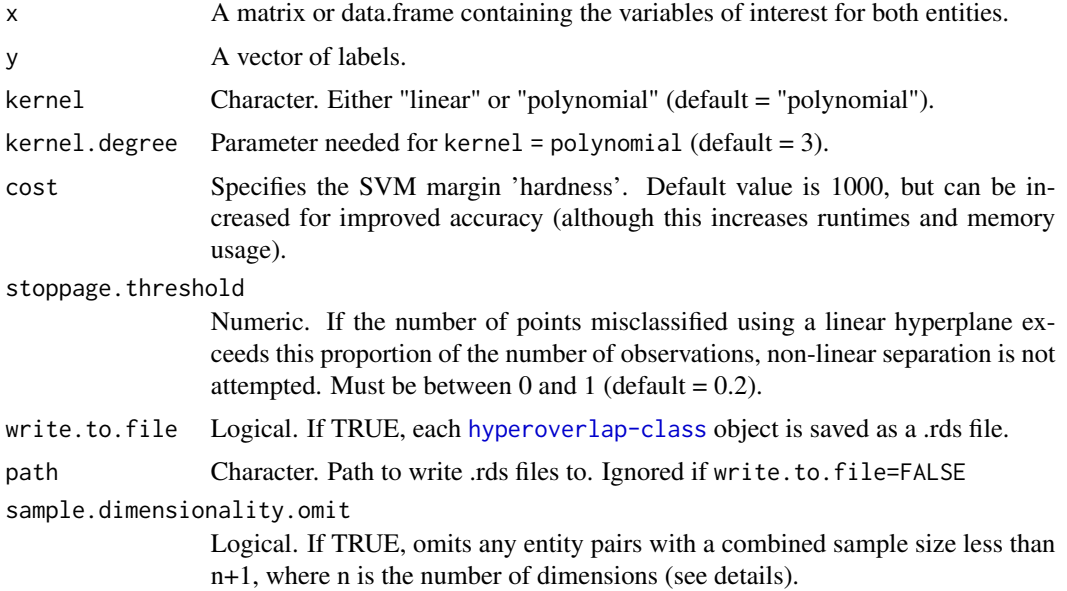

<span id="page-5-0"></span>

# Details

In n dimensions, any set of points up to n+1 points can be separated using a linear hyperplane. This may produce an artefactual non-overlap result. The sample.dimensionality.omit parameter gives two options for dealing with these pairs when they form part of a larger analysis. If sample.dimensionality.omit = "TRUE", this pair is removed from the analysis (result = NA). If sample.dimensionality.omit = "FALSE", the pair is included, but a warning is printed.

# Value

A long-form matrix with the following columns: entity1, entity2, shape, polynomial.order (if kernel="polynomial"), result, number.of.points.misclassified.

If specified, individual Hyperoverlap-class objects are written to file.

#### Examples

```
data(iris)
hyperoverlap.iris.set = hyperoverlap_set(iris[1:3],iris$Species, kernel="linear")
```
# <span id="page-7-0"></span>Index

hyperoverlap, [2](#page-1-0) hyperoverlap-class, [2](#page-1-0) hyperoverlap\_detect, [3,](#page-2-0) *[4](#page-3-0)*, *[6](#page-5-0)* hyperoverlap\_lda, [4,](#page-3-0) *[6](#page-5-0)* hyperoverlap\_pairs\_plot, [5](#page-4-0) hyperoverlap\_plot, [5](#page-4-0) hyperoverlap\_set, [6](#page-5-0)